The book was found

# **Mastering Mathematica, Second Edition: Programming Methods And Applications**

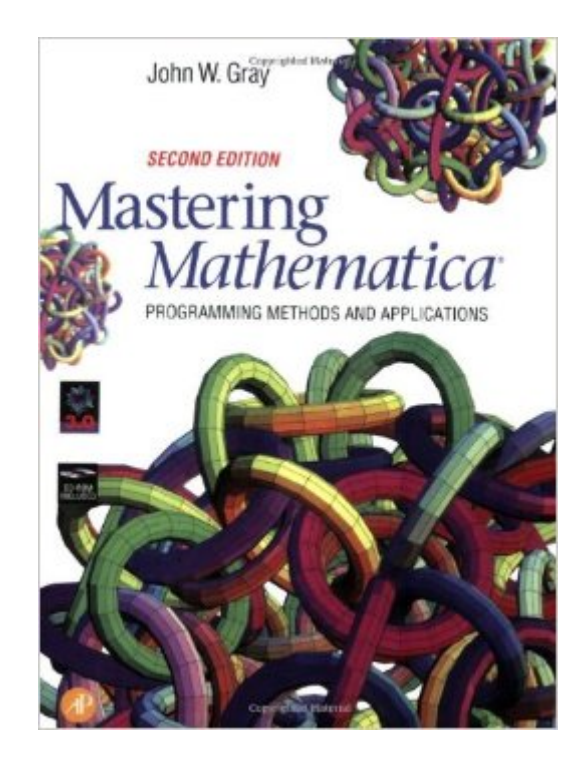

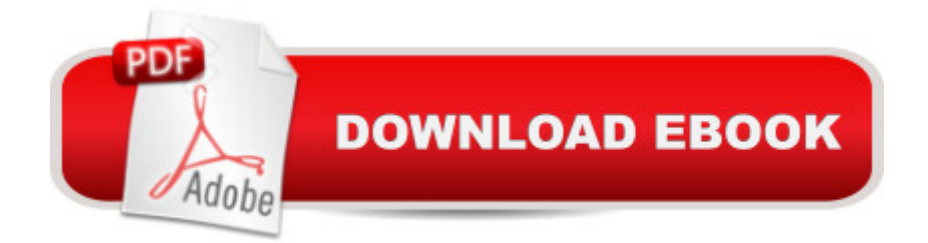

## **Synopsis**

This new edition of Mastering Mathematica focuses on using Mathematica as a programming language, because programming in Mathematica is the best way to use the software to its fullest capacity. The book covers functional programming, imperative programming, rewrite programming, and object-oriented programming. It also addresses the use of Mathematica as a symbolic manipulator and a general tool for knowledge representation.\* Focus on four different types of programming styles with Mathematica: functional programming, rewrite (or rule-based) programmng, imperative (or procedural) programming, and object-oriented programming, with many examples of each style\* Compatible with Mathematica 3.0 and its programming language\* Chapters on graphics programming show how to make the most of the considerable graphics capabilities of Mathematica\* Includes coverage of programming needed for creation of Mathematica packages that allow a user to extend the language as needed for particular uses\* Applications include:\* Polya pattern analysis\* Critical points of functions\* Object-oriented graph theory\* Minimal surfaces\* Mathematica-Enhanced CD-ROM Enclosed\* Complete text in active Mathematica Notebook files, enhanced for v3.0; Allows you to evaluate complex examples without retyping; Extensive use of the v3.0 math typesetting system\* Hyperlink index and table of contents \* Instant access to any chapter or topic\* Index is automatically merged with the main Mathematica help system forming a master index of all the user's Mathematica related information; Quickly see listings on a given topic from The Mathematica Book, Mastering Mathematica, the Guide to Standard Packages, or any other Help Browswer aware books you have installed

### **Book Information**

Paperback: 629 pages Publisher: Academic Press; 2 edition (November 3, 1997) Language: English ISBN-10: 0122961056 ISBN-13: 978-0122961052 Product Dimensions: 9.1 x 7.4 x 1.4 inches Shipping Weight: 2.4 pounds Average Customer Review: 5.0 out of 5 stars $\hat{A}$   $\hat{A}$  See all reviews $\hat{A}$  (2 customer reviews) Best Sellers Rank: #1,073,572 in Books (See Top 100 in Books) #165 in  $\hat{A}$  Books > Science & Math > Mathematics > Applied > Linear Programming #316 in $\hat{A}$  Books > Computers & Technology > Computer Science > Information Theory #714 in Books > Computers & Technology > Software

#### **Customer Reviews**

7.24.99 SJW \*\*\*\*\*This is something of a book review, but also a commentary on the Mathematica package. My background is a recent MS in Computer Science. My interest in Mathematica is as a thinking tool for Programmer/Analysts or R&D Prototypers.John Gray's book comes with a CD-ROM including the entire text of the book (the book was produced using Mathematica) as well as help files which can easily be integrated into the resources of the Mathematica Help Browser.The book is well laid out (see the Table of Contents at .com) topically, starting with very basic usage of the math abilities, and the user interface, then moving on to programming styles using Mathematica and methods of representing information in Mathematica. (All major commands in the Mathematica package are searchable, topical resources are available via documentation chapters on that topic, and explanatory text is hyperlinked in html format.)The book's style is absolutely functional, and is targeted at users who have at least a threshhold knowledge of modern programming. Much of the material somewhat assumes that the reader has read enough using the Help Browswer with its on-line manual to be able to operate the notebook interface. Examples are given for almost every topic (the examples are executable in Mathematica, as the text of the book is in the form of a Mathematica notebook), although the specifics of each example are not necessarily explained.As a programmer, the most amazing revelation of Gray's book is the degree to which the Mathematica package is programmable. Of course, procedural commands are built in to allow the coding of procedural algorithms (these commands have the form of generic pseudocode commands, or "near-C").

#### Download to continue reading...

Mastering Mathematica, Second Edition: Programming Methods and Applications Programming [#8:C Programming Success](http://orleanswer.com/en-us/read-book/0abY4/mastering-mathematica-second-edition-programming-methods-and-applications.pdf?r=Il53OdTHK85ICzRy3fhRn%2B9X0mtDFHxBpN3bqh5RVedVjP0S3Gei8BYP3DsIghbO) in a Day & Android Programming In a Day! (C Programming, C++programming, C++ programming language, Android , Android Programming, Android Games) Programming #57: C++ Programming Professional Made Easy & Android Programming in a Day (C++ Programming, C++ Language, C++for beginners, C++, Programming ... Programming, Android, C, C Programming) Raspberry Pi 3: Get Started With Raspberry Pi 3 - A Simple Guide To Understanding And Programming Raspberry Pi 3 (Raspberry Pi 3 User Guide, Python Programming, Mathematica Programming) Programming #45: Python Programming Professional Made Easy & Android Programming In a Day! (Python Programming, Python Language, Python for beginners, ... Programming Languages, Android Programming) Programming: Computer

Programming, Java Programming, SQL Programming, JavaScript, Python, PHP) DOS: Programming Success in a Day: Beginners guide to fast, easy and efficient learning of DOS programming (DOS, ADA, Programming, DOS Programming, ADA ... LINUX, RPG, ADA Programming, Android, JAVA) ASP.NET: Programming success in a day: Beginners guide to fast, easy and efficient learning of ASP.NET programming (ASP.NET, ASP.NET Programming, ASP.NET ... ADA, Web Programming, Programming) C#: Programming Success in a Day: Beginners guide to fast, easy and efficient learning of C# programming (C#, C# Programming, C++ Programming, C++, C, C Programming, C# Language, C# Guide, C# Coding) FORTRAN Programming success in a day:Beginners guide to fast, easy and efficient learning of FORTRAN programming (Fortran, Css, C++, C, C programming, ... Programming, MYSQL, SQL Programming) Prolog Programming; Success in a Day: Beginners Guide to Fast, Easy and Efficient Learning of Prolog Programming (Prolog, Prolog Programming, Prolog Logic, ... Programming, Programming Code, Java) Parallel Programming: Success in a Day: Beginners' Guide to Fast, Easy, and Efficient Learning of Parallel Programming (Parallel Programming, Programming, ... C++ Programming, Multiprocessor, MPI) Raspberry Pi 2: Raspberry Pi 2 Programming Made Easy (Raspberry Pi, Android Programming, Programming, Linux, Unix, C Programming, C+ Programming) Android: Programming in a Day! The Power Guide for Beginners In Android App Programming (Android, Android Programming, App Development, Android App Development, ... App Programming, Rails, Ruby Programming) R Programming: Learn R Programming In A DAY! - The Ultimate Crash Course to Learning the Basics of R Programming Language In No Time (R, R Programming, ... Course, R Programming Development Book 1) Hands-On Start to Wolfram Mathematica: and Programming with the Wolfram Language Multivariable Calculus and Mathematica: With Applications to Geometry and Physics Mastering Adoption Law and Policy (Mastering Series) (Carolina Academic Press Mastering) MYSQL Programming Professional Made Easy 2nd Edition: Expert MYSQL Programming Language Success in a Day for any Computer User! (MYSQL, Android programming, ... JavaScript, Programming, Computer Software) Simulation, Second Edition: Programming Methods and Applications (Statistical Modeling and Decision Science)

<u>Dmca</u>